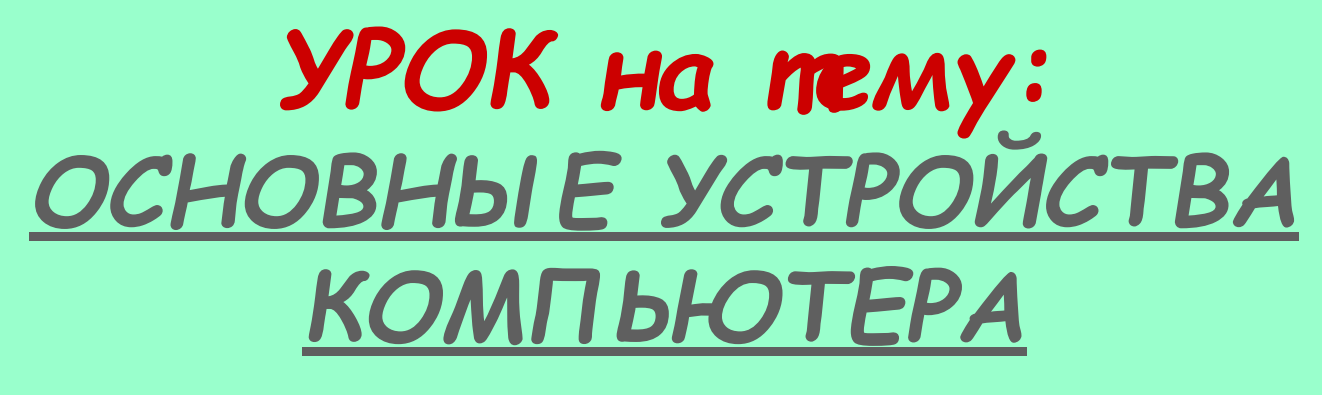

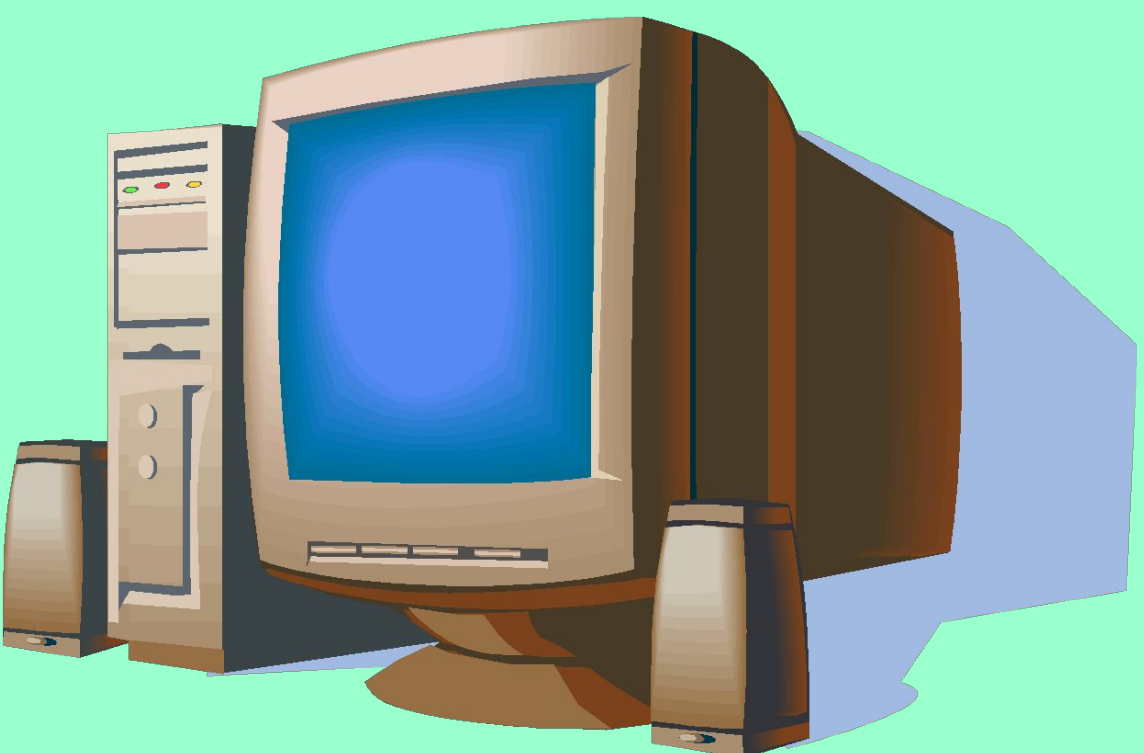

# Сказка «Компьютер-Теремок»

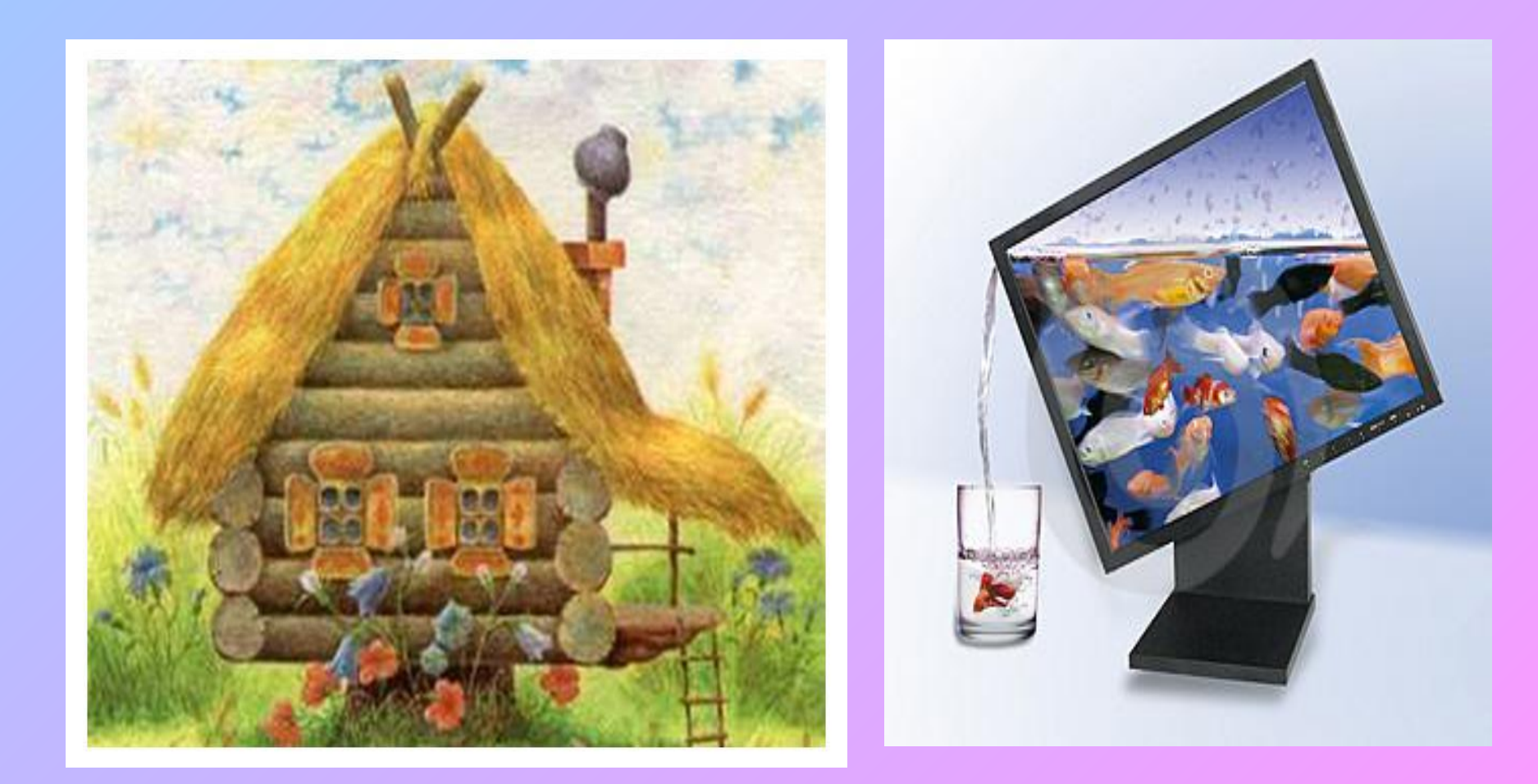

# Загадка

Он рисует, он считает Проектирует заводы Даже в космосе летает, И даёт прогноз погоды Миллионы вычислений Может сделать за минуту Догадались, что за гений? Ну, конечно же - ...!

## **ОСНОВНǿЕ УСТРОЙСТВА КОМПȀЮТЕРА**

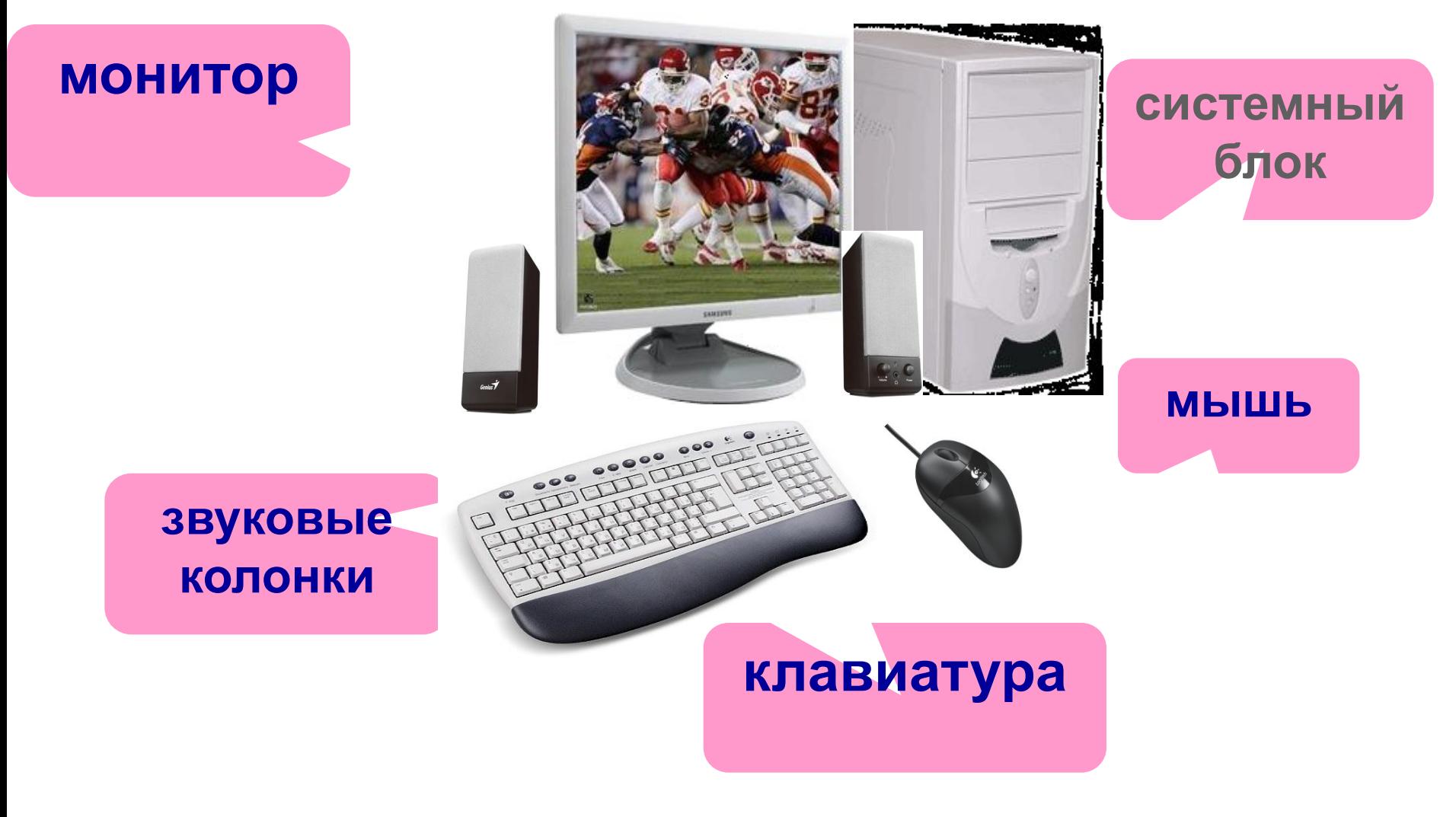

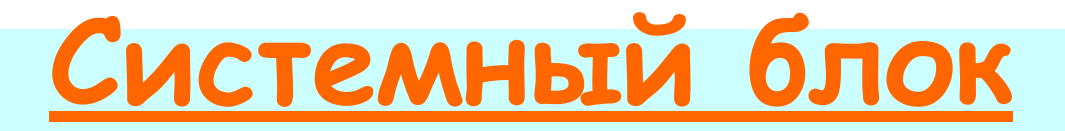

В нём хранится и

обрабатывается

всё, с чем мы работаем

на компьютере.

Например: тексты, рисунки,

музыка, фильмы.

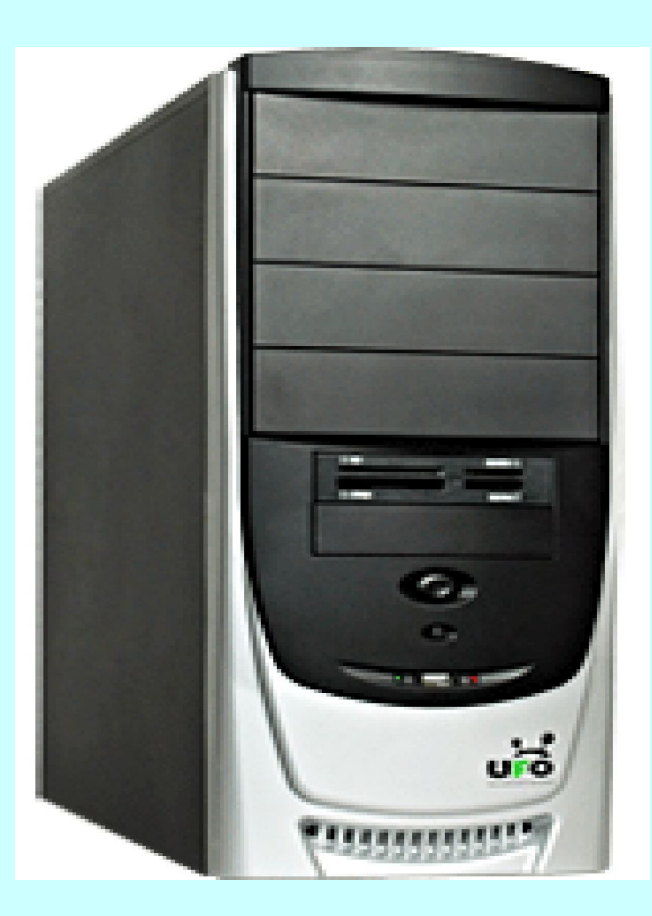

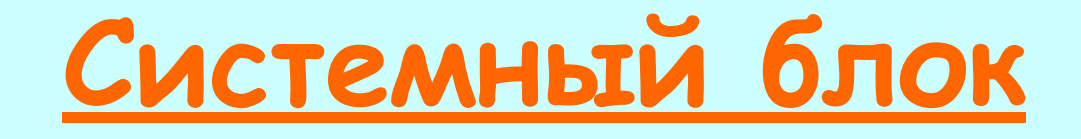

Жесткий диск или винчестер - то место, где хранится информация после выключения компьютера.

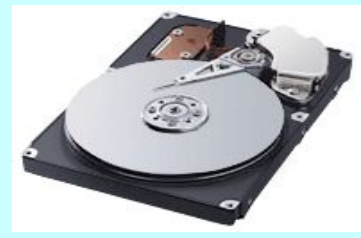

Дисковод - устройство для записи и чтения информации с дискет.

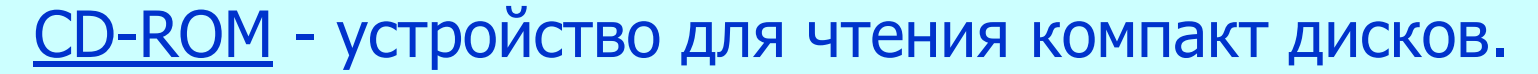

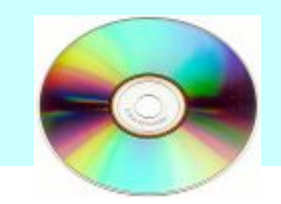

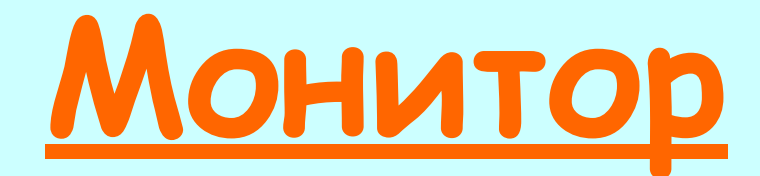

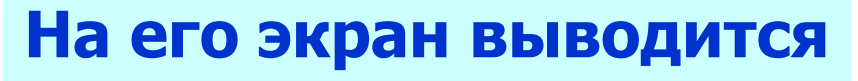

**изображение при** 

**работе компьютера.** 

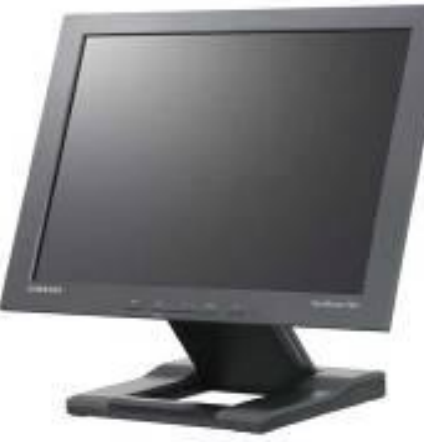

мониторы на электроннолучевой трубке

5345

**SAWDER** 

жидкокристаллические мониторы

В настоящее время ЖК-мониторы являются основным, бурно развивающимся направлением в технологии мониторов. К их преимуществам можно отнести: малый размер и вес.

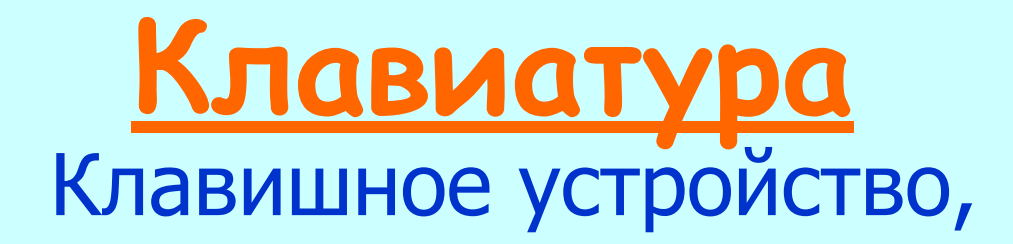

# предназначенное для управления работой компьютера и ввода в него

информации.

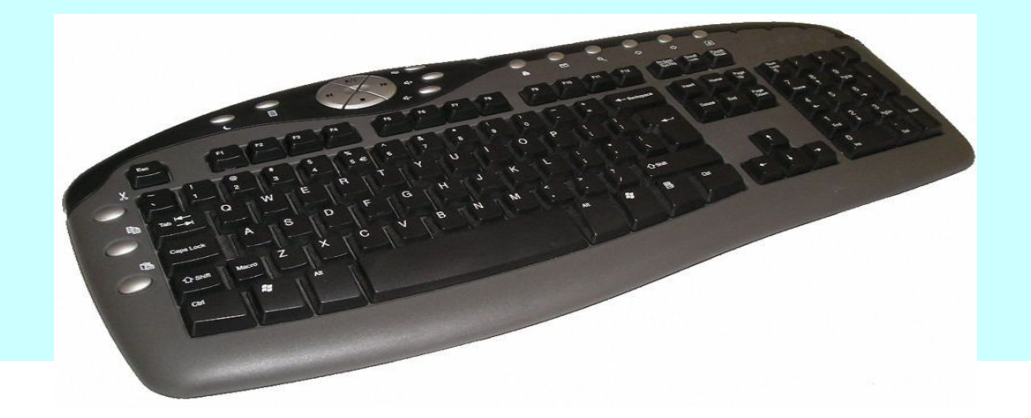

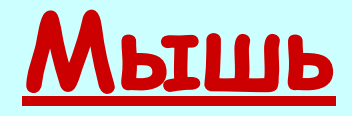

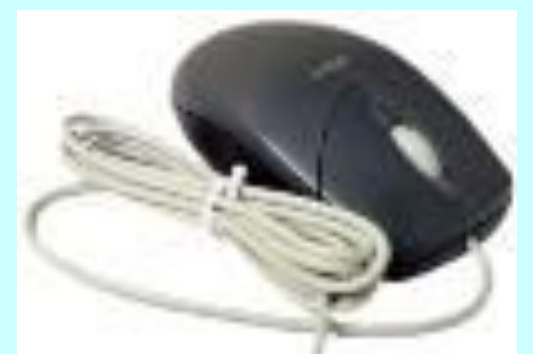

С помощью мыши можно: компьютерная мышь •указывать и передвигать предметы, изображенные на экране монитора; •рисовать и стирать; •указывать место, где будет выполнено какое-либо действие; •делать выбор из набора вариантов.

Первая

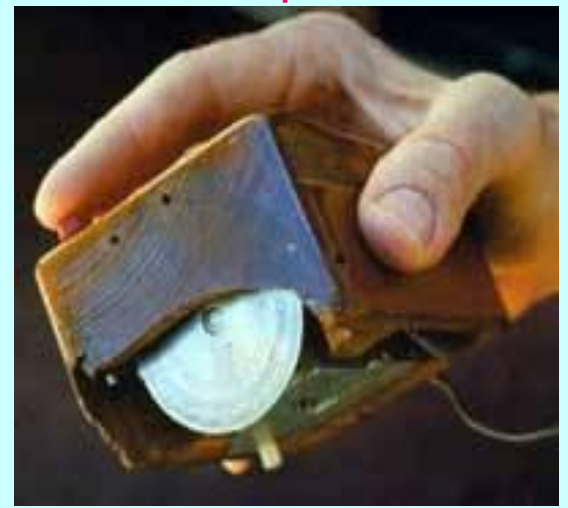

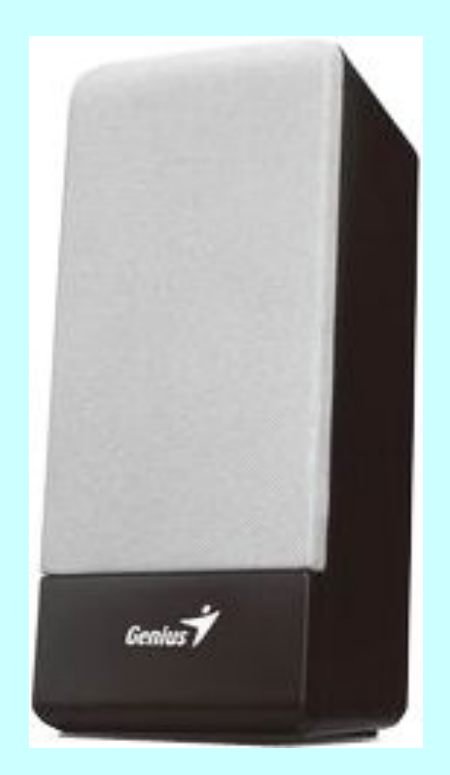

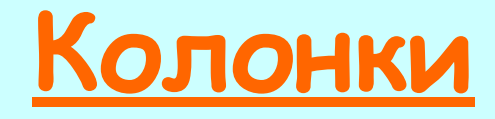

Через них **ВЫВОДИТСЯ** 

звук при работе

**компьютер** a.

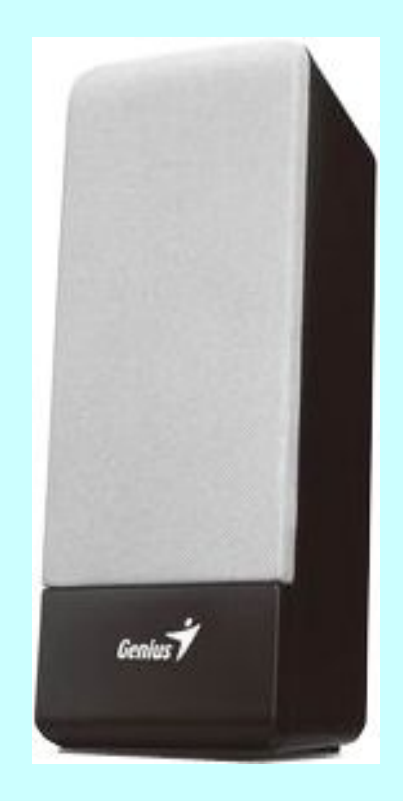

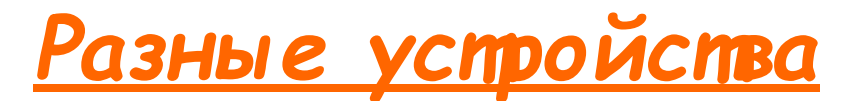

#### *подключаемые к компьютеру*

#### Вот некоторые из них:

### • Принтер (служит для вывода информации на бумагу);

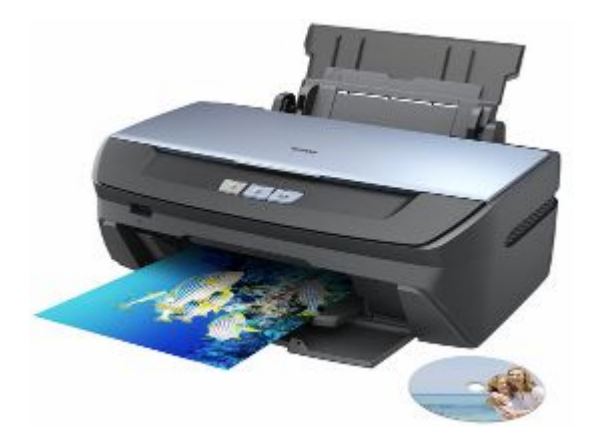

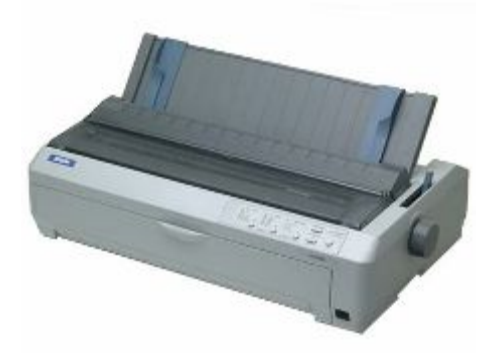

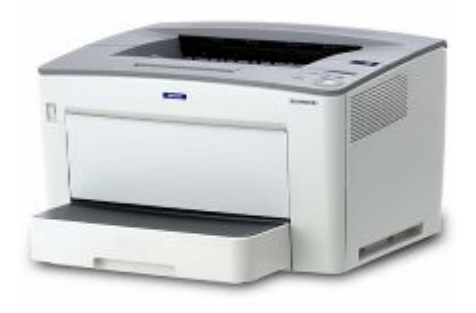

#### Струйный принтер Матричный принтер Лазерный принтер

• Модем (позволяет выходить на связь с другими компьютерами с помощью различных каналов, например, телефонной линии, спутниковой связи);

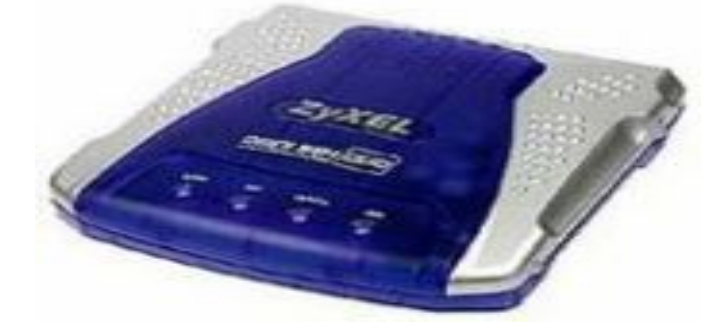

• Проектор (позволяет выводить изображение на большой настенный экран).

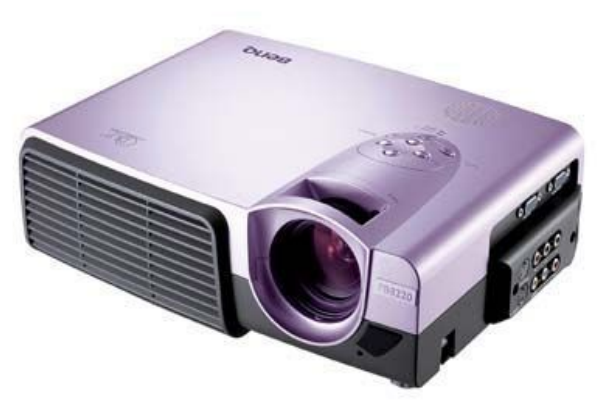

# Сканер «Считывает» информацию с бумаги и передаёт её в компьютер

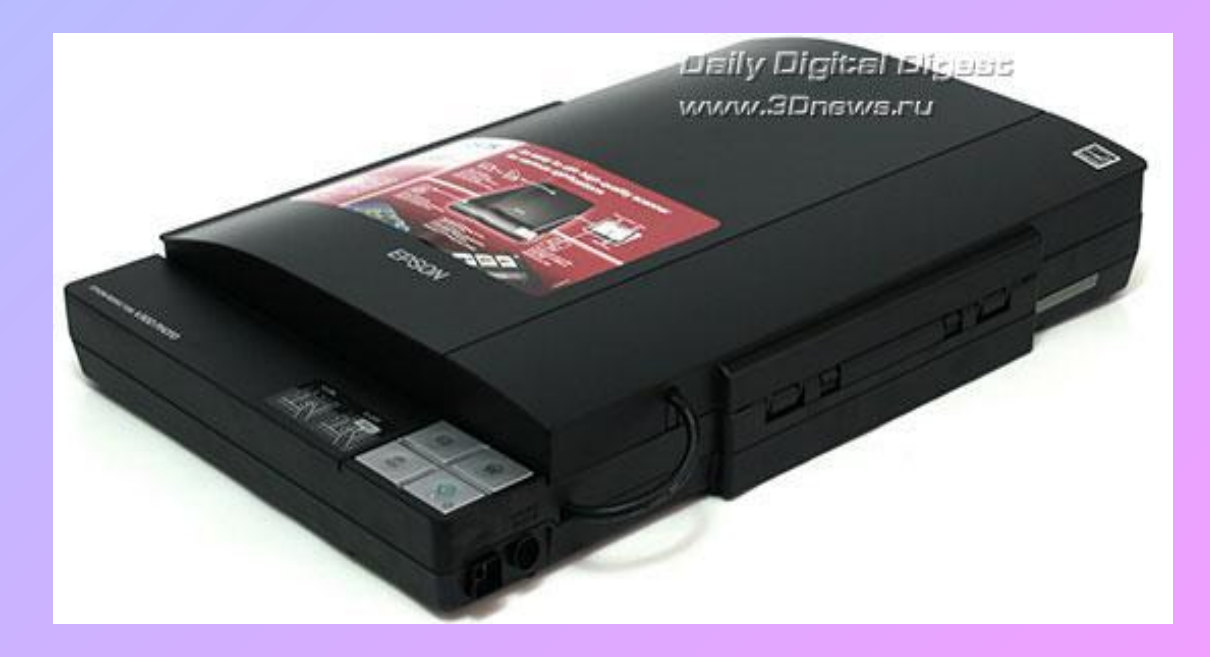

# Заставка к монитору

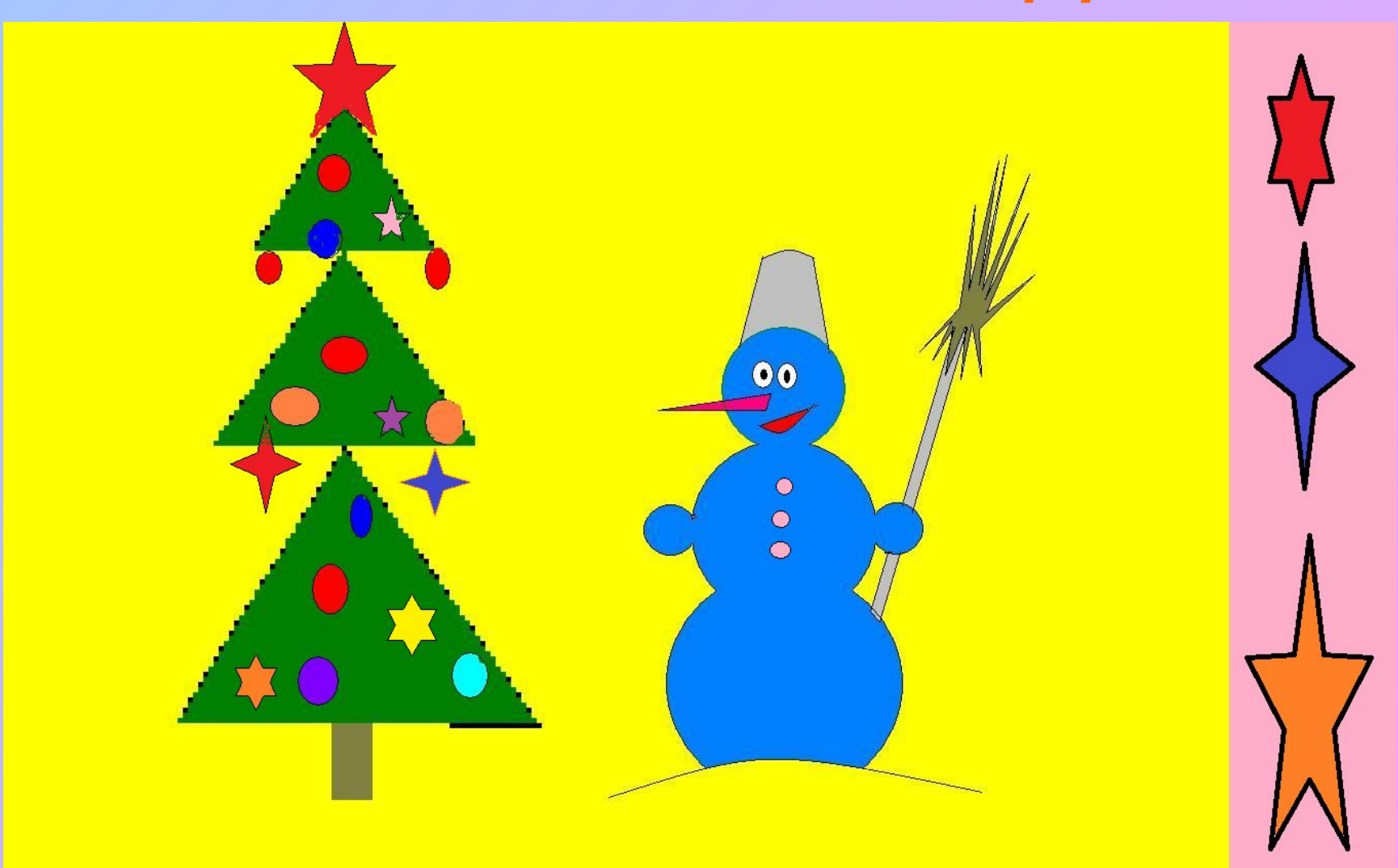

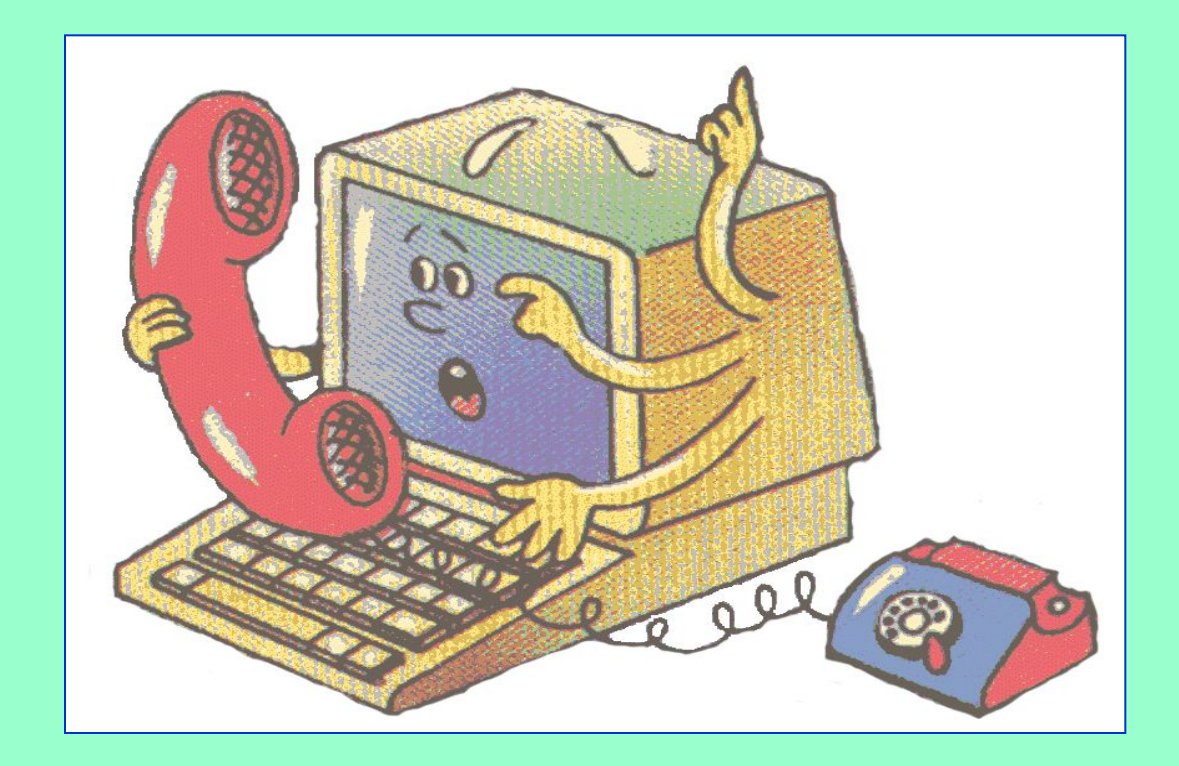

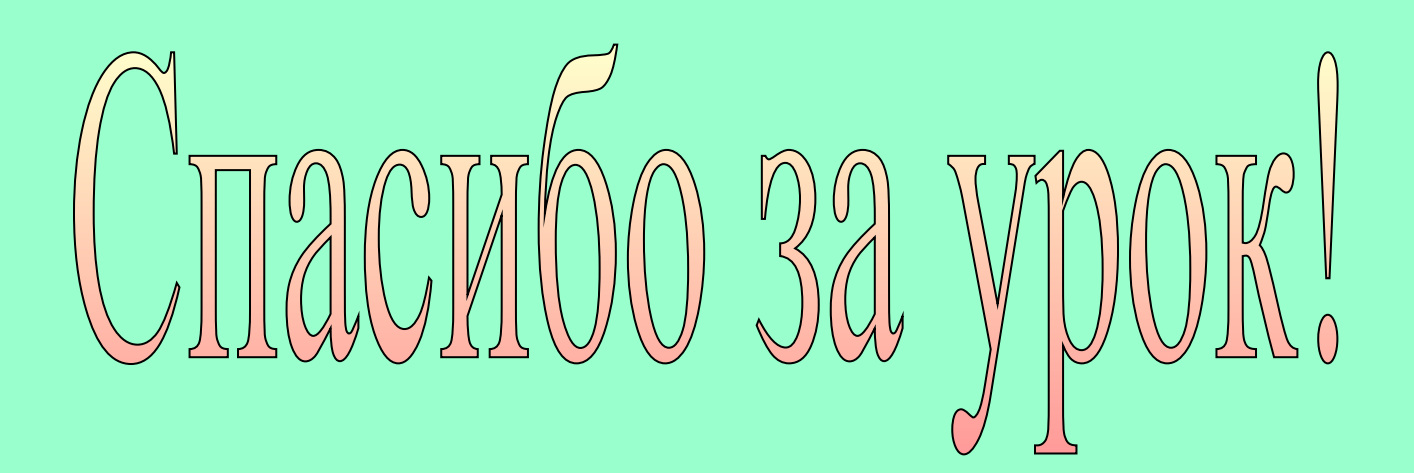